Exemplo de projeto top-down de banco de dados

## **1. Especificação de requisitos**

O meu sistema precisa controlar as pessoas e as cidades que ela mora. Para as pessoas é necessário saber seu nome, e data de nascimento. As cidades precisa-se saber o código, nome e UF.

# **2. Modelo Conceitual (MER)**

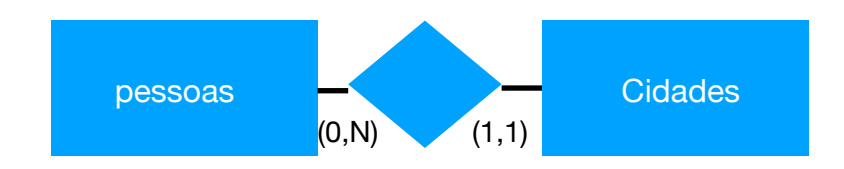

# **3. Modelo Lógico**

pessoas

# codigo integer not null nome text not null nascimento date not null @ cidade integer not null

## **cidades**

# codigo integer not null nome text not null uf char(2) not null

# **4. Modelo Físico**

- - criando as tabelas create table cidades( codigo integer not null, nome text not null, uf char(2) not null, primary key(codigo));

Create table pessoas( codigo integer not null, nome text not null, nascimento date not null, cidade integre not null, primary key (codigo), foreign key (cidade) references cidades (codigo));

- - inserindo dados Insert into cidades values (1,'Passo Fundo','RS'); Insert into pessoas values (1, 'Pedro','2000-08-10',1);

- - consultando dados Select p.nome, c.nome From pessoas p, cidades c Where p.cidade=c.codigo